### Commons

#### **Once[<< KnotTheory`]**

Loading KnotTheory` version of February 2, 2020, 10:53:45.2097. Read more at http://katlas.org/wiki/KnotTheory.

## The Bedlewo program

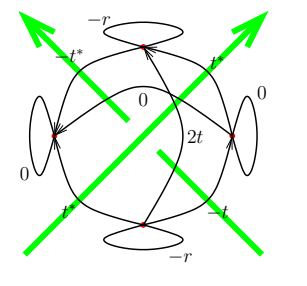

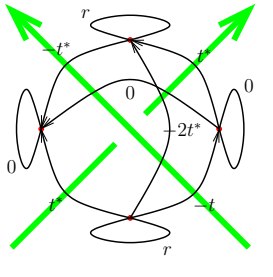

**Bed[***K*\_**,** ω\_**] := Module{t, r, XingsByArmpits, bends, faces, p, A, is},**  $t = 1 - \omega$ ;  $r = t + t^*$ ; **XingsByArmpits = List @@ PD[***K***] /.** *x* **: X[***i*\_**,** *j*\_**,** *k*\_**,** *l*\_**]** If [PositiveQ[x],  $X_{+}[-i, j, k, -l]$ ,  $X_{-}[-j, k, l, -i]$ ]; **bends = Times @@ XingsByArmpits /.**  $[N] [a_1, b_1, c_1, d_1]$   $\rightarrow$   $p_{a,-d} p_{b,-a} p_{c,-b} p_{d,-c}$ ; faces = **bends** //.  $p_{x_1, y_2} p_{y_1, z_2}$   $\Rightarrow p_{x_1, y_1, z}$ ; **A = Table[0, Length@faces, Length@faces]; Dois = Position[faces,** # **]〚1, 1〛 & /@ List @@ x; A〚is, is〛 += IfHead[x] === X+, -r -t 2 t t -t 0 t 0**  $t - r - t^*$ **t 0 -t 0 , r -t -2 t t -t 0 t 0 -2 t t r -t t 0 -t 0 , {x, XingsByArmpits}; MatrixSignature[A] ;**

# **Comparisons**

 $Sum[*ω* =  $e^{i$  <sup>*k*</sup> <sup>RandomReal[*0*, 2*π*}]}</sup>$ **;**  $Bed[K, *ω*] = Kas[K, *ω*]$ , **{10}, {K, AllKnots[{3, 10}]}**

#### 2490 True

### Knot Signatures Using the Goeritz Matrix

Formulas follow Gordon-Litherland. For checkerboard colouring, the region to the right of an odd-numbered arc is declared to be black.

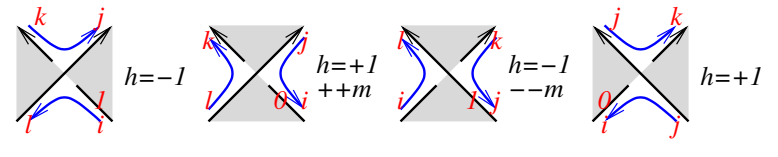

**MatrixSignature[***A*\_**] :=**

#### **Total**

**Kas[***K*\_**,** ω\_**] :=**

**SignSelectEigenvalues** [A], Abs<sub>[#]</sub> >  $10^{-12}$  &]]; **Writhe[***K*\_**] := Sum[If[PositiveQ[x], 1, -1], {x, List @@ PD@***K***}];**

### The Kashaev Program

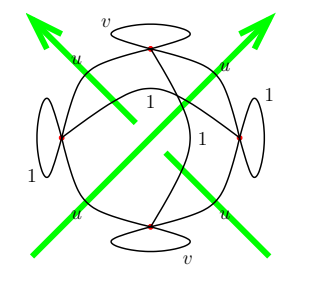

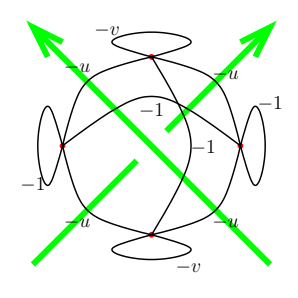

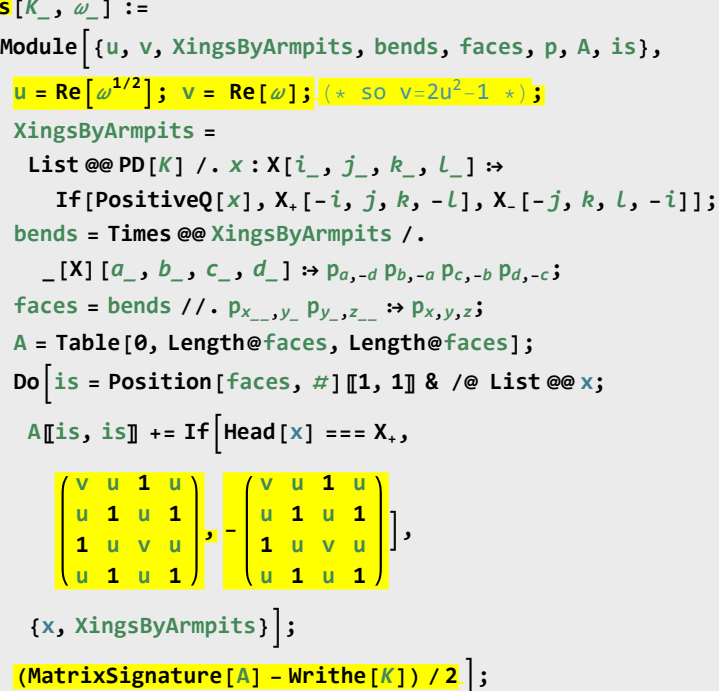

```
GoeritzSignature[K_] :=
Module[{m = 0, a, c = 0, ds, cs, is, A},
  ds = List @@ PD[K] /.
     x : X[i_, j_, k_, l_]  If[PositiveQ@x,
        If [OddQ@i, {a<sub>-i,l</sub> [++c] a<sub>k,-j</sub> [++c], -1},
         {aj,i[++c] a-l,-k[++c], ++m; 1}],
        If [OddQ@i, {a_{-i,-l}}[++c] a_{k,j}[++c], --m; -1},
         {a-j,i[++c] al,-k[++c], 1}]];
  cs =
   Times @@ ds〚All, 1〛 //.
      a_{i,j} \left[ X_{i,j} \right] \left[ X_{i,j} \right] \left[ Y_{i,j} \right] \rightarrow a_{i,k} \left[ X, y \right] /
     a__[x__]  a[x];
  A = Table[0, Length@cs, Length@cs];
  Do[is = Position[cs, 2 i - # ]〚1, 1〛 & /@ {1, 0};
   A〚is, is〛 += ds〚i, 2〛 {{1, -1}, {-1, 1}},
    {i, Length[ds]} ];
```

```
1
```
To do. Tristram-Levine and Alexander in this language.